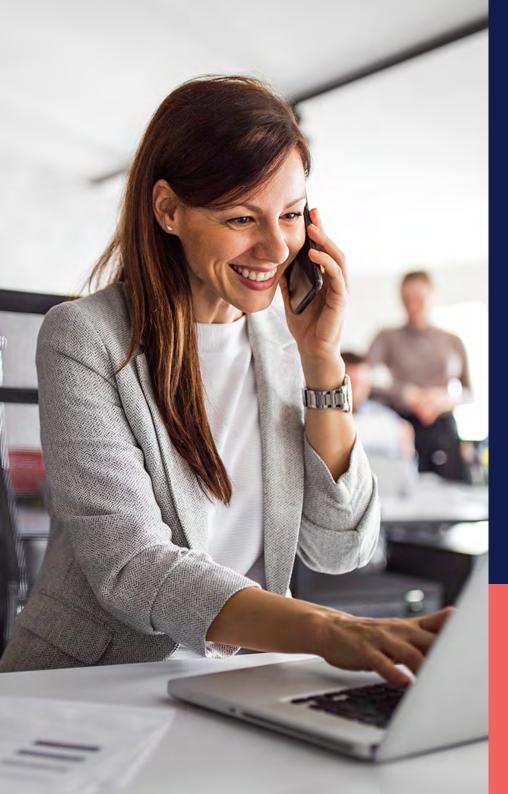

ADP<sup>®</sup> Timekeeping Plus Scheduling Support Center Guide

**Employee settings** 

Proprietary and Confidential.

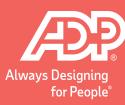

From RUN, navigate to the **Settings** menu and choose **Time settings**.

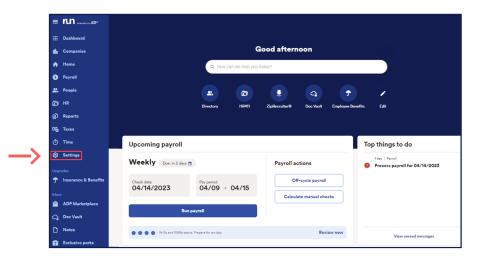

| Time            |   |
|-----------------|---|
| Ō Time settings | > |
| Paid time off   | > |

From here, click on **Employee Settings**. This will show you administrative options for Timekeeping Plus Scheduling that relate to the employees.

| Close                                   |   |
|-----------------------------------------|---|
| Time Settings                           |   |
| Employee Settings                       |   |
| Notifications                           |   |
| Employee monitoring                     | 4 |
| Holiday Settings                        | 4 |
| Labor Tracking                          | 4 |
| Paid Time Off                           |   |
| Schedule Settings                       |   |
| Managers                                | 4 |
| Policies based on Virginia state laws   | 4 |
| Policies based on California state laws |   |

3

At the top, you will see how many employees are using Timekeeping Plus Scheduling. By clicking **Learn More**, you can see the list of employees that have time tracking enabled.

| oloyee Setting              |                                                                                                    |
|-----------------------------|----------------------------------------------------------------------------------------------------|
|                             | imployees qualify for overtime and other pay benafts based on forderal and state taxos:<br>ur employees are classified correctly to avoid penatties, Learn More                                                                                                    |
| rkers who track             | ime and time off                                                                                                    |
| Non-exempt Emp<br>earn More | opres                                                                                                    |
| Your exempt emp             | to vin can track time, go to Europayees > Time Tinaking .<br>Wywai are at rule to be early have an enterward from ZDP Employee Access or ASD Mobile Sociations:<br>employees are set rule to provide the mean and and work time by explositions to an applications. To minimate time theft, you can control what applications these employees are permitted to capture time,<br>employees and entry for a set of the and and an entry of capture time. |
| oose what soluti            | ons will display a button to capture time                                                                                                    |
|                             | spP/ADP 700 Time Clock<br>and level of control allowing you to choose the devices and locations employees can use                                                                                                    |
| o enable device             | download ADP Time Klosk on your iPad or Android tablet                                                                                                    |
| o purchase an A             | DP 700 time clock, call an ADP Representative M.F, 8:30am. 8pm ET (855 535 1283, Option 1 - Implementation). When you receive the hardware, add the device. Manage Devices                                                                                                    |
| ADP Mobile Solu             | ions mobile app                                                                                                    |
| This gives you a            | igh level of control allowing employees to use their mobile device to capture time while tracking their location on a map. Track violations based on boundaries and locations you control.                                                                                                    |
| You have I locati           | in setup Manage Locations                                                                                                    |
| Enable loc                  | ation tracking on ADP Mobile Solutions mobile app Learn More                                                                                                    |
| ADP Employee A              | ccess web app                                                                                                    |
| This gives you th           | lowest level of control allowing employees to use a web browser from their computer or mobile device to capture time.                                                                                                    |

| non-exempt employees                                                                                                    |
|----------------------------------------------------------------------------------------------------|
| Non-exempt employees are required to track time because they quality for overtime and other benefits. Based on where your non-exempt employees work, we setup federal and state posicies for you.<br>To make any charges to who can track time, go to <b>Employees &gt; Time Tracking</b><br>Non-exempt Employees |
| Racheal Ward                                                                                                    |
| Desmond Patterson                                                                                                    |
| Jazmin Reed                                                                                                    |
| Liso Gubienez                                                                                                    |
| Ben Woods                                                                                                    |
| Back                                                                                                    |

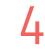

If you need to disable or enable time tracking for an employee, you will find that in their **Employee Profile**.

| 1                                                                                                    |                                                                                                    |
|----------------------------------------------------------------------------------------------------|----------------------------------------------------------------------------------------------------|
|                                                                                                    | ees qualify for overtime and other pay benefits based on federal and state laws.<br>Joyees are classified correctly to avoid penalties. Learn More                                                                                                    |
| Workers who track time an                                                                                                    | d time off                                                                                                    |
| 5 Non-exempt Employees                                                                                                    |                                                                                                    |
| Learn More                                                                                                    |                                                                                                    |
| <ul> <li>Your exempt employees</li> </ul>                                                                                              | cen track time, go to Employees > Time Tracking<br>are set to to to depart have not immediate from AUP Employee Access or ADP Mobile Solutions,<br>we are not to to depart where there are depart on the set of the solution is a solution of the solution of the solution of |
| <ul> <li>Tour non-exempt employ</li> </ul>                                                                                             | ees are verup to capture their start and end work time by simply closing on a outcom out approaches. To intrinsize time their, you can control what approaches indue employees are permitted to capture                                                                                                    |
| Choose what solutions will                                                                                                    | I display a button to capture time                                                                                                    |
| ADP Time Klosk tablet app/AL                                                                                                    |                                                                                                    |
| This gives you are regress to a                                                                                                    | el of control allowing you to choose the devices and locations employees can use                                                                                                    |
|                                                                                                    | el d' control allowing you be choose the devices and locations employees can use.                                                                                                    |
| To enable device, downl                                                                                                    |                                                                                                    |
| To enable device, downl                                                                                                    | aad ADP Time Klosk on your IPud or Android tablet<br>Time clock, call an ADP Representative M-F, 8:30am -8pm ET (855-535-1283, Option 1 - Implementation), When you receive the hardware, add the device. Manage Devices                                                                                                    |
| To enable device, down!<br>To purchase an ADP 700                                                                                      | aad ADP Time Klosk on your IPud or Android tablet<br>Time clock, call an ADP Representative M-F, 8:30am -8pm ET (855-535-1283, Option 1 - Implementation), When you receive the hardware, add the device. Manage Devices                                                                                                    |
| To enable device, down!<br>To purchase an ADP 700                                                                                      | oad ADP Time Klosk on your IPad or Android tablet. Itime clock, call an ADP Representative M-F, 8:30am-3pm ET (855-635-1283, Option 1 - Implementation). When you receive the hardware, add the device. Minage Devices bite spo of closed allowing employees to use their mobile device to capture time white tacking their location on a map. Tack violations based on boundaries and locations you control.                                                                                                    |
| To enable device, down!<br>To purchase an ADP 700<br>ADP Mobile Solutions mo<br>This gives you a high few<br>You have 1 location setup | oad ADP Time Klosk on your IPad or Android tablet<br>time clock, call an ADP Representative M-F, 8:30am -3pm ET (855:635-1283, Option 1 - Implementation), When you receive the hardware, add the device. Manage Devices<br>bite spo<br>of droado allowing employees to use their mobile device to capture time white tacking their location on a migh Tack violations based on boundaries and locations you control.                                                                                                    |

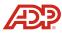

5

Further down, you will find the option to enable or disable time tracking for specific devices such as: **ADP Time Kiosk, ADP 700 Time Clock, ADP Mobile Solutions App,** and **ADP Employee Access Web App**.

| ime Settings                                                                                                    |                       |
|----------------------------------------------------------------------------------------------------|-----------------------|
| mployee Settings                                                                                                    | 0                     |
| Non-went employees couldy for overtime and other pay benefits based on federal and state time:     Make proce you employees an classified correctly to avoid pentities. Learn More                                                                                                    |                       |
| Norkers who track time and time off                                                                                                    |                       |
| S Non-exerct Engloyees<br>Learn More                                                                                                    |                       |
| o nelle any d'argen la visionant host intre, qui bi <u>llequeves <sup>-</sup> time Tavalere.</u><br>• Voi enement employees es rai coi a ment hours et touraisté foin 1400 de April, par April, sou Ad Model, Boldons.<br>• Di an enement employees es rai coi à causte ment ande end want ten es y sempt calange a statum in de april, par canto est entre synte possibilité de la contra result. |                       |
| Thoose what solutions will display a button to capture time                                                                                                    |                       |
| DP Time Kinek Istelek spek/DP 700 Time Calook<br>Ins gives you the highest level of control allowing you to choose the devices and locations employees can use.                                                                                                    |                       |
| To enable device, download ADP Time Klock on your IPad or Android tablet                                                                                                    | App Store Google Play |
| To purchase an ADP 700 time clock, call an ADP Representative M-F. 8:30am -8pm ET (855-535-1283. Option 1 - implementation) When you receive the hardware, add the device. Manage Devices                                                                                                    |                       |
| ADP Mable Solutions mobile app                                                                                                    |                       |
| This gives you a high level of control allowing employees to use their mobile device to capture time while tracking their location on a map. Thick violations based on boundaries and locations you control                                                                                                    |                       |
| You have 1 location setup. Manage Locations                                                                                                    |                       |
| C Enable focation tracking on ADP Mobile Solutions mobile app Learn More                                                                                                    |                       |
| V ADP Employee Access web spp                                                                                                    |                       |
| This gives you the lowest level of control allowing employees to use a web browser from their computer or mobile device to capture time.                                                                                                    |                       |
| any more should gree tracking methods                                                                                                    |                       |

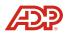